Meeting of the Technical Steering

Committee of the Akraino Edge Stack

Project

February 26, 2019

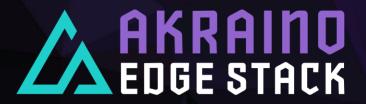

# TSC Voting Member Roll Call

| Member Company       | Voting Member Name | Contact info                   |
|----------------------|--------------------|--------------------------------|
| Arm                  | Tina Tsou          | tina.tsou@arm.com              |
| AT&T                 | Kandan Kathirvel   | kk0563@att.com                 |
| Dell                 | Tim Epkes          | tim_epkes@dell.com             |
| Ericsson             | Torbjörn Keisu     | torbjorn.keisu@ericsson.com    |
| Huawei               | Wenjing Chu        | wenjing.chu@huawei.com         |
| Intel                | Jenny Koerv        | jenny.koerv@intel.com          |
| Inwinstack           | Thor Chin          | thor.c@inwinstack.com          |
| Juniper              | Sukhdev Kapur      | sukhdev@juniper.net            |
| Nokia                | Tapio Tallgren     | tapio.tallgren@nokia.com       |
| NTT                  | Takeshi Kuwahara   | kuwahara.takeshi@lab.ntt.co.jp |
| Qualcomm             | Shahid Khan        | shahidk@qti.qualcomm.com       |
| Radisys              | Prakash Siva       | psiva@radisys.com              |
| Red Hat              | Frank Zdarsky      | zdarsky@redhat.com             |
| Seagate Technologies | Tim Walker         | tim.t.walker@seagate.com       |
| WindRiver            | Jim Einarsson      | jim.einarsson@windriver.com    |

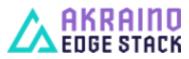

### Agenda

- > PTL Updates
- Akraino Validation Lab Update Cesar Berho

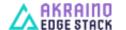

### PTL Updates

#### PTLs to provide updates on the status of the Blueprints and Feature Projects

| Blueprint                           | Winner of PTL Election  |
|-------------------------------------|-------------------------|
| SEBA                                | Aaron Byrd- AT&T        |
| Serverless                          | Itamar Eshet- AT&T      |
| Unicycle                            | David Plunkett- AT&T    |
| Rover                               | David Plunkett- AT&T    |
| OVS-DPDK                            | Rakesh Bohra- Ericsson  |
| Tungsten Fabric                     | Sukdev Kapur - Juniper  |
| Edge Video Processing               | Adnan Saleem- Radisys   |
| Enterprise Edge Lightweight and IoT | Khemendra Kumar- Huawei |
| ELIOT SD-WAN/WAN Edge/uCPE          | Khemendra Kumar- Huawei |
| IEC Type 1                          | Trevor Tao (ARM)        |
| IEC Type 2                          | Xinhuli (VMWare)        |
| Industrial Edge                     | Yolanda Robla – Red Hat |
| Provider Access Edge                | Yolada Robla – Red Hat  |
| Micro MEC                           | Tapio Tallgren- Nokia   |
| Radio Edge Cloud                    | Paul Carver- AT&T       |
| Starling X                          | Bill Zvonar- Wind River |
| Time Critical Edge                  | Shane Dewing-Intel      |

| Feature Project                                       | Winner of PTL Elected  |
|-------------------------------------------------------|------------------------|
| Akraino Portal                                        | Mike Hunter – AT&T     |
| Cluster Health & Overload Monitoring Platform (CHOMP) | Mike Hunter – AT&T     |
| Support of OVS-DPK in Airship                         | Georg Kunz – Ericsson  |
| Blueprint Validation Framework                        | Tapio Tallgren - Nokia |

| PTLTSC Presentation Criteria                                       |  |  |
|--------------------------------------------------------------------|--|--|
| Is a validation lab in place?                                      |  |  |
| Has a code repository been established?                            |  |  |
| Have regular meetings been scheduled?                              |  |  |
| Has a backlog been established?                                    |  |  |
| Have any issues been identified that require support from the TSC? |  |  |

https://wiki.akraino.org/display/AK/Project+Status+in+Release+1

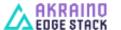

# Akraino Lab Infrastructure updates and CI Best practices

Blueprint Validation Lab Subcommittee

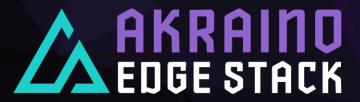

#### Akraino Lab Timeline

### December

Akraino F2F (SC)

Project and BP capacity planning started

Initial donations mapped

# January

Project and BP capacity planning delivered to LF. Included purchases and donations.

First round of reviews and questions sent back for specific donations/HW requests.

# February

Second round of questions targeting electrical specs and vendors involved.

Vendor, and key contacts delivered to LF.

Donation agreements under review.

RFP finalists OSU and UNH (expertise on LaaS)

### March

RFP Process concluded

Donation agreement drafts

Execution of Community Lab purchases

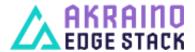

#### **Basic CI Services**

- All CI services are run/maintained by the Linux Foundation
- Basic layout/operation of services is similar to other LF-run sites (e.g. onap.org, acumos.org, etc.)
- Gerrit: for source code (gerrit.akraino.org)
- Jenkins: for code builds and unit tests (jenkins.akraino.org)
- Nexus: for repositories (nexus.akraino.org)
- SonarQube: for automated code inspection (sonar.akraino.org)
- Wiki: for documentation (wiki.akraino.org)
- Jira: for issues (jira.akraino.org)
- All services are https or ssh (Gerrit)
- > A Linux Foundation ID is required for all services

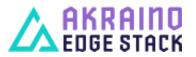

## **New Projects**

- PTL reach out to Blueprint Validation Lab sub-committee <u>ci@lists.akraino.org</u> to create project under Gerrit and in other LF infra. Including VMs or community lab share they may need.
- > CI/Validation sub-committee approves the request and assist PTL to access the resources.
- > PTL coordinates with the project team to start the development.
- > Projects have a list of committers who can put code into the projects
- > Recommend projects be named as such: <blueprint-name>\_<subproject-name>
- New Projects: Blueprint Validation Lab sub-committee sends an email to helpdesk@akraino.org with name of project (lower case) and list of committers
- Documentation in wiki generally refers to the latest master branch code (may be overridden by documentation subcommittee).
- > PTL encourage to work with <u>Blueprint Validation Framework</u>.

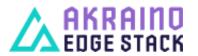

#### CI Process - Gerrit

- Code submitted to Gerrit from the developer
- Code is reviewed and voted on via the normal Gerrit code review process
- > Reviewers need to have permissions (assigned by LF) to merge code
- > LF uses a voting range of -2..+2; +2 code is eligible to merge
- > LF guidelines on Gerrit use:

https://docs.releng.linuxfoundation.org/en/latest/gerrit.html

Code Review process described here:

https://lf-releng-docs.readthedocs.io/en/latest/environment-overview.html

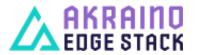

#### CI Process - Jenkins

- Jenkins jobs are primarily defined by LF code
- > All Jenkins jobs are maintained in the *ci-management* project
- Jobs are written as JJB (Jenkins Job Builder) templates, on a perproject basis
- LF personnel code review/approve all changes to the ci-management project
- More details here:
  - https://docs.releng.linuxfoundation.org/en/latest/
  - https://github.com/lfit/releng-global-jjb
  - https://github.com/lfit/releng-common-packer.git
- Jenkins Sandbox (<u>https://jenkins.akraino.org/sandbox/</u>) available to do limited testing of jobs (without Nexus)

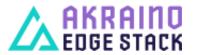

# Development workflow

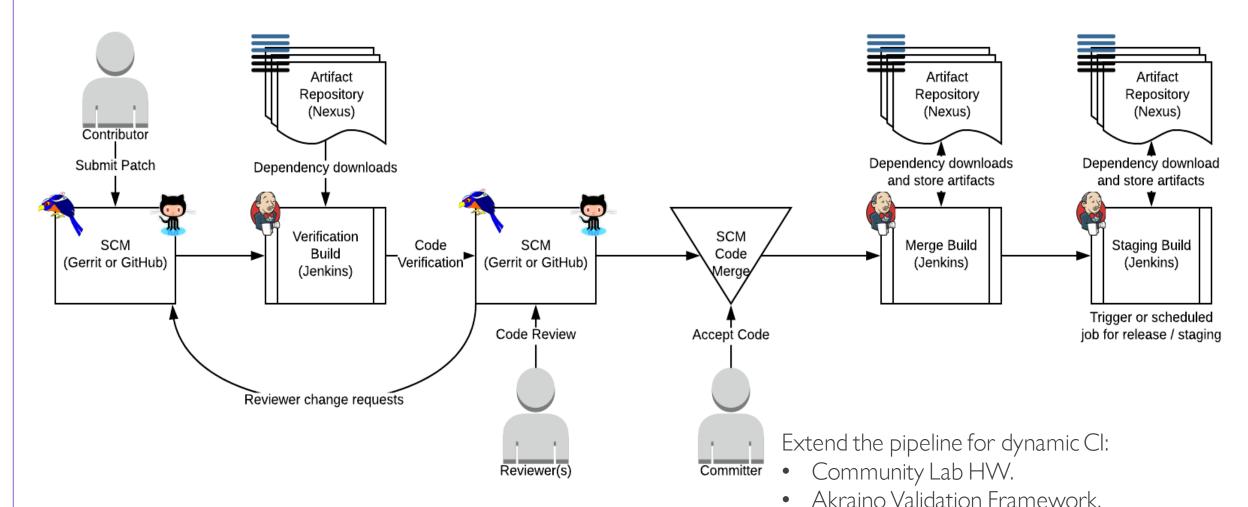

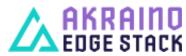

#### Contacts

- > ci@lists.akraino.org
- > Cesar Berho Subcommittee chair

- > helpdesk@akraino.org
- > Eric Ball LF release manager

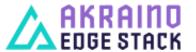

# Backup

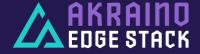

#### CI Process - Nexus

- All built artifacts are stored in Nexus
  - > nexus.akraino.org .tar, .war, and.jar files
  - > nexus3.akraino.org Docker containers
- > CD retrieves from Nexus as the result of Gerrit API events
- nexus3 can be used to retrieve Docker containers (supports Docker v2 API) – don't need DockerHub

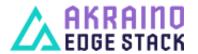

#### CI Process – Wiki/Sonar/Jira

- > Wiki is the documentation of record for Akraino
- SonarQube used to check code quality of projects so configured in Jenkins

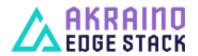